## SAP ABAP table TTPDA\_TOOL\_ID\_T {tpda: Customizing - Tools - Text}

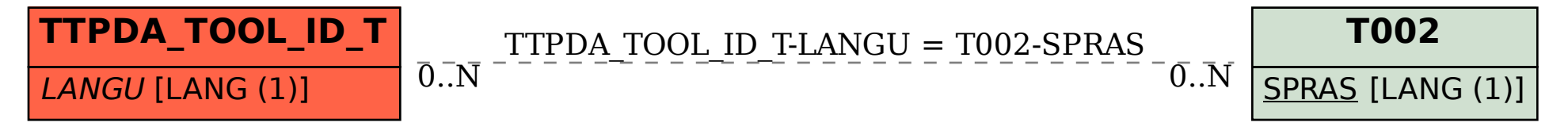